[تدريبات إثرائية للصف الخامس](https://ruaad.com/z-admin/files.php) (منتصف الفصل الدراسي الأول) 1(أوجد ناتج ما يأتي:

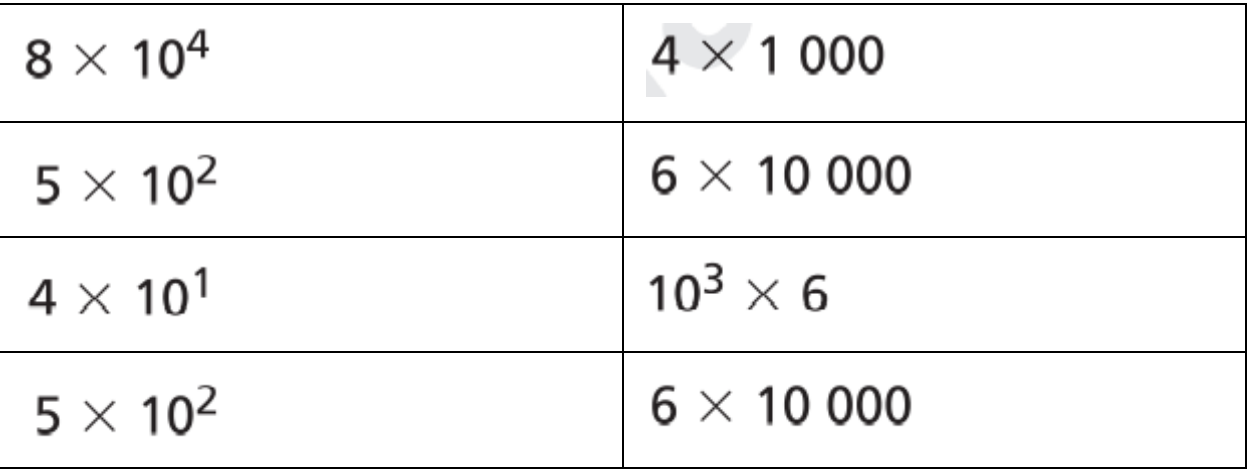

 $(2)$ 

اكتبْ 10  $\times$  10  $\times$  10  $\times$  10  $\times$  10  $\times$  10 باستعمالِ الأسس. وضِّحْ كيفَ حدَّدتَ الأسَّ الذي يجبُ استعمالُهُ.

3) اكتبْ قيمَ الأرقامِ المحدّدةِ.

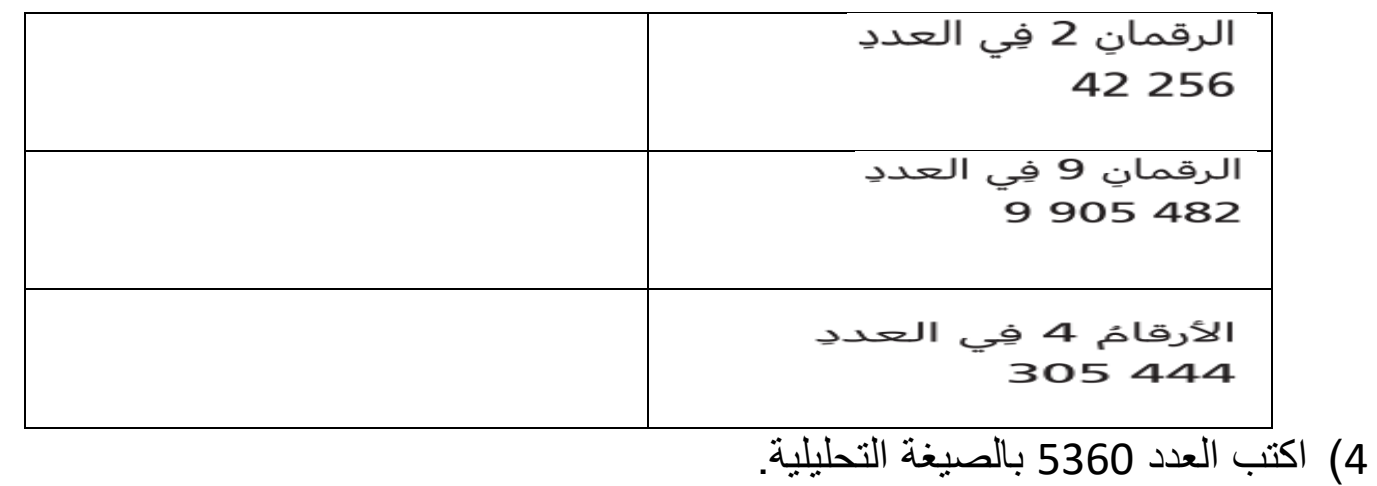

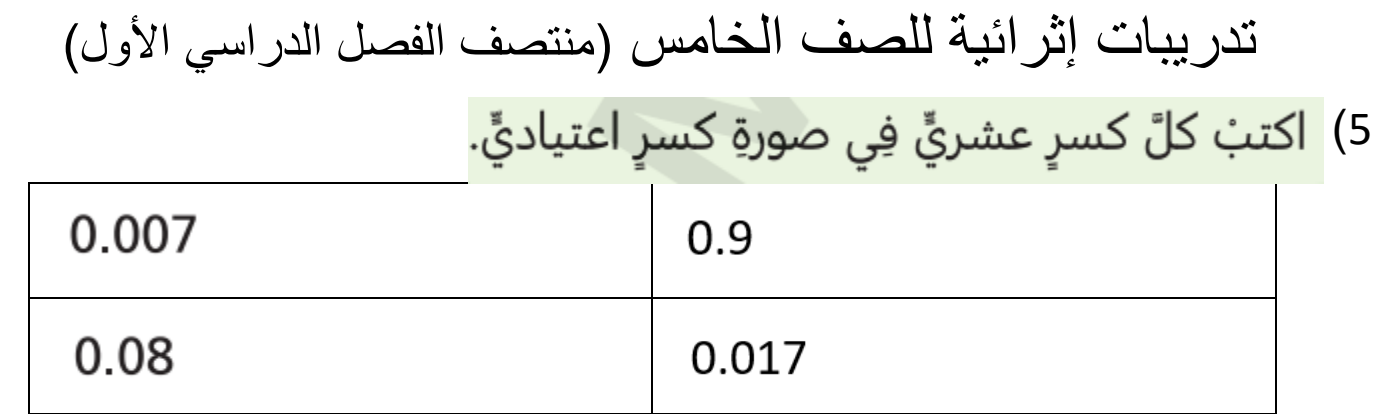

## 6) اكتبْ كلَّ كسرٍ اعتياديٍّ فِي صورةِ كسرٍ عشريٍّ.

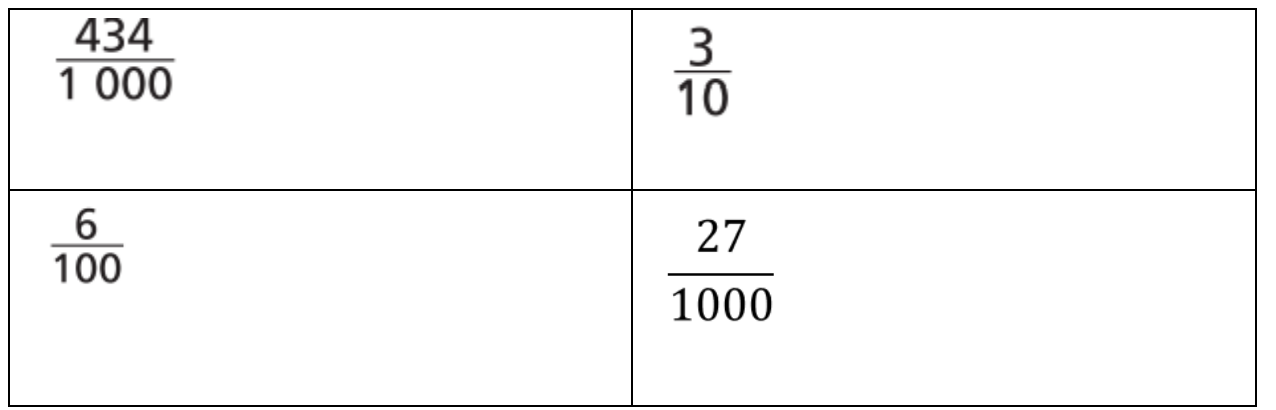

## 7) <mark>اكتبْ كسرينِ عشريينِ مكافئينِ لكلِّ كسرٍ عشريٍّ معط</mark>َى.

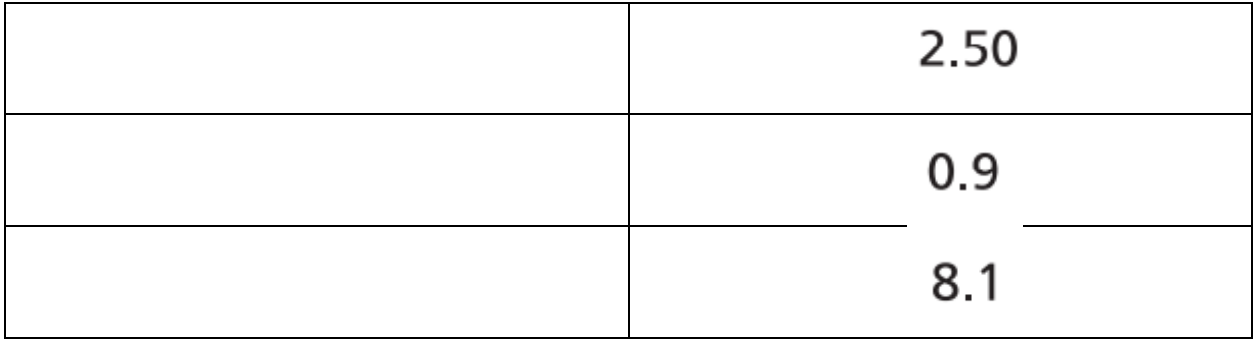

8) اكتبْ 863.141 بالصيغةِ التحليليةِ.

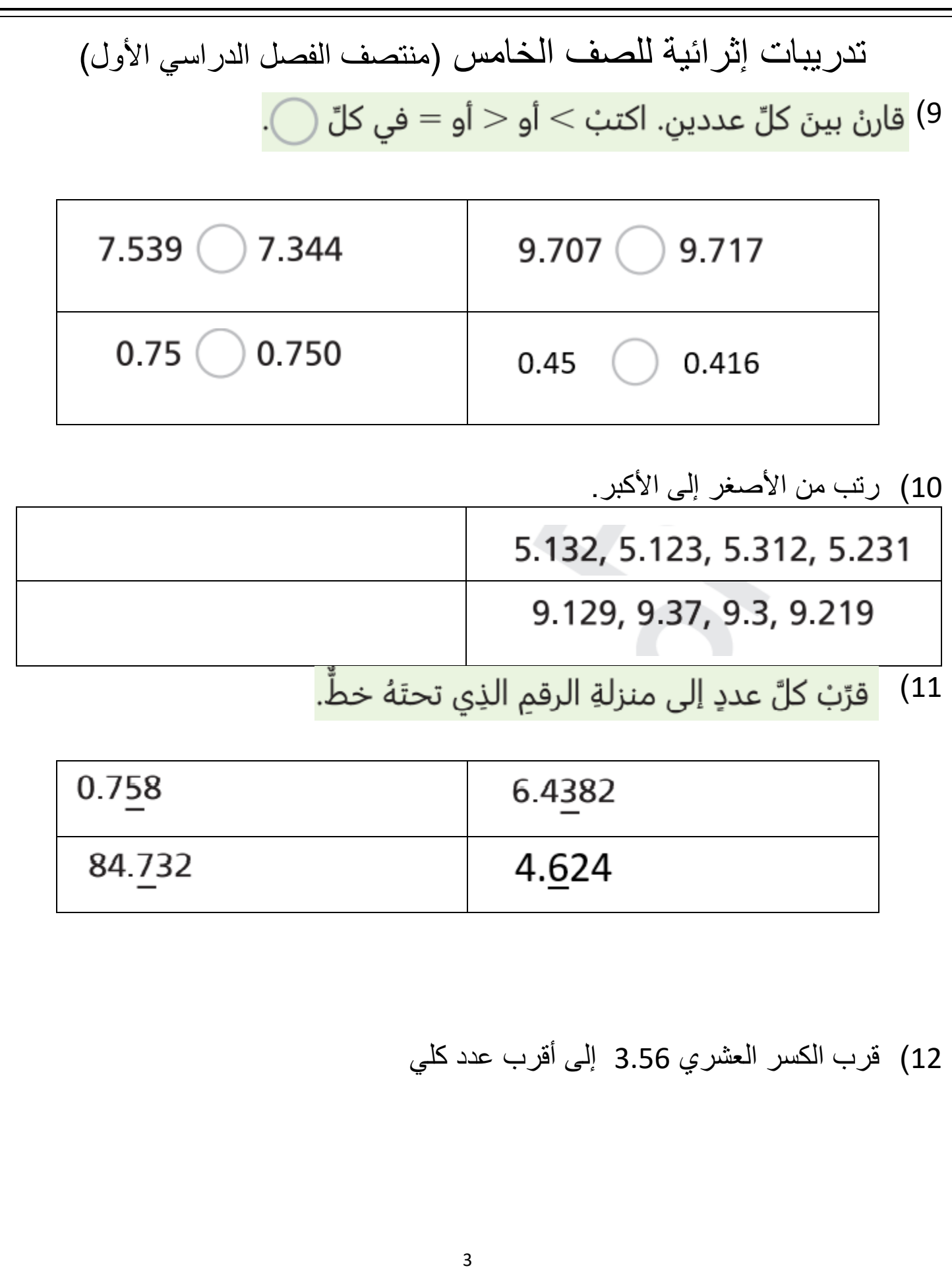

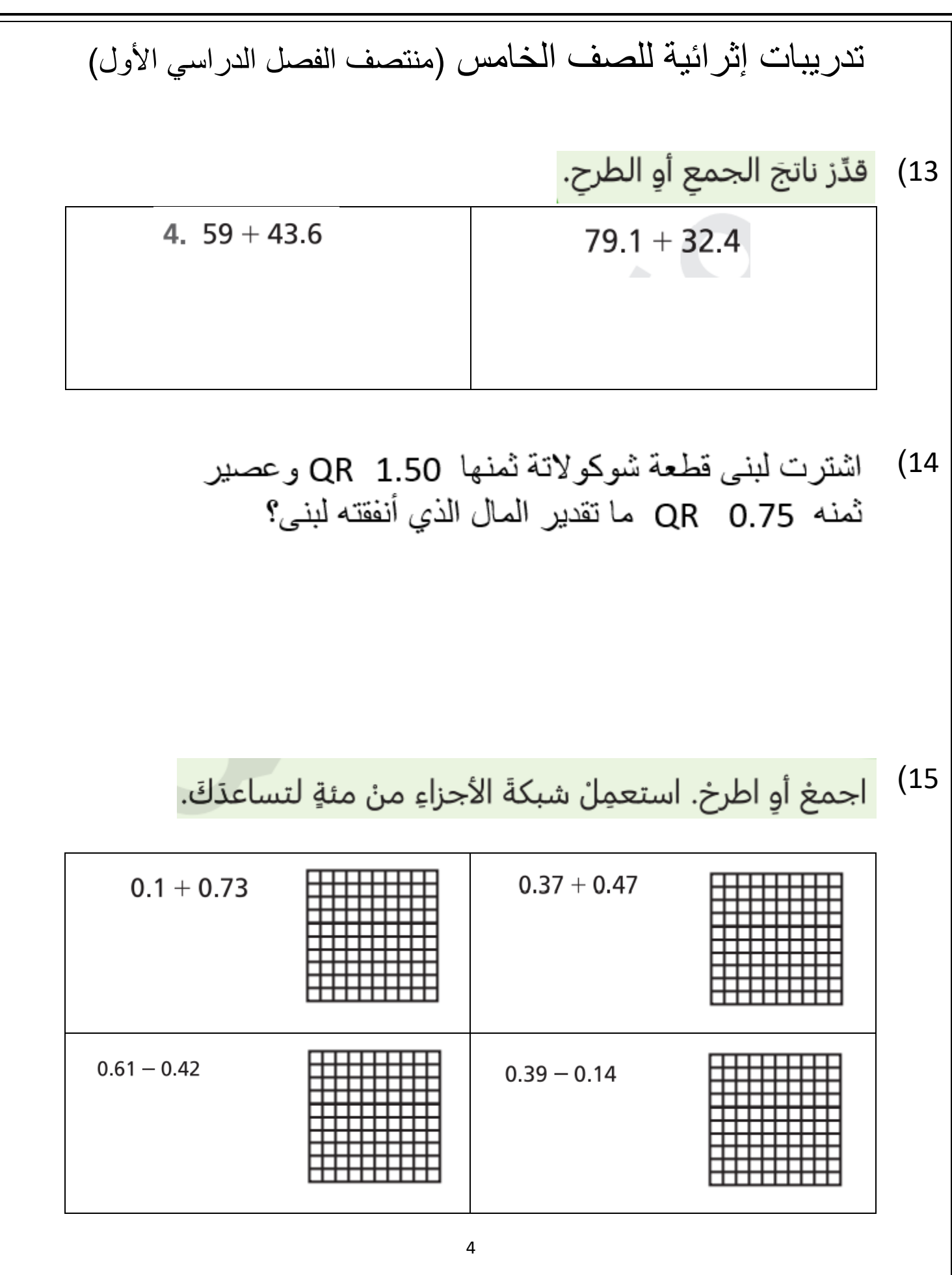

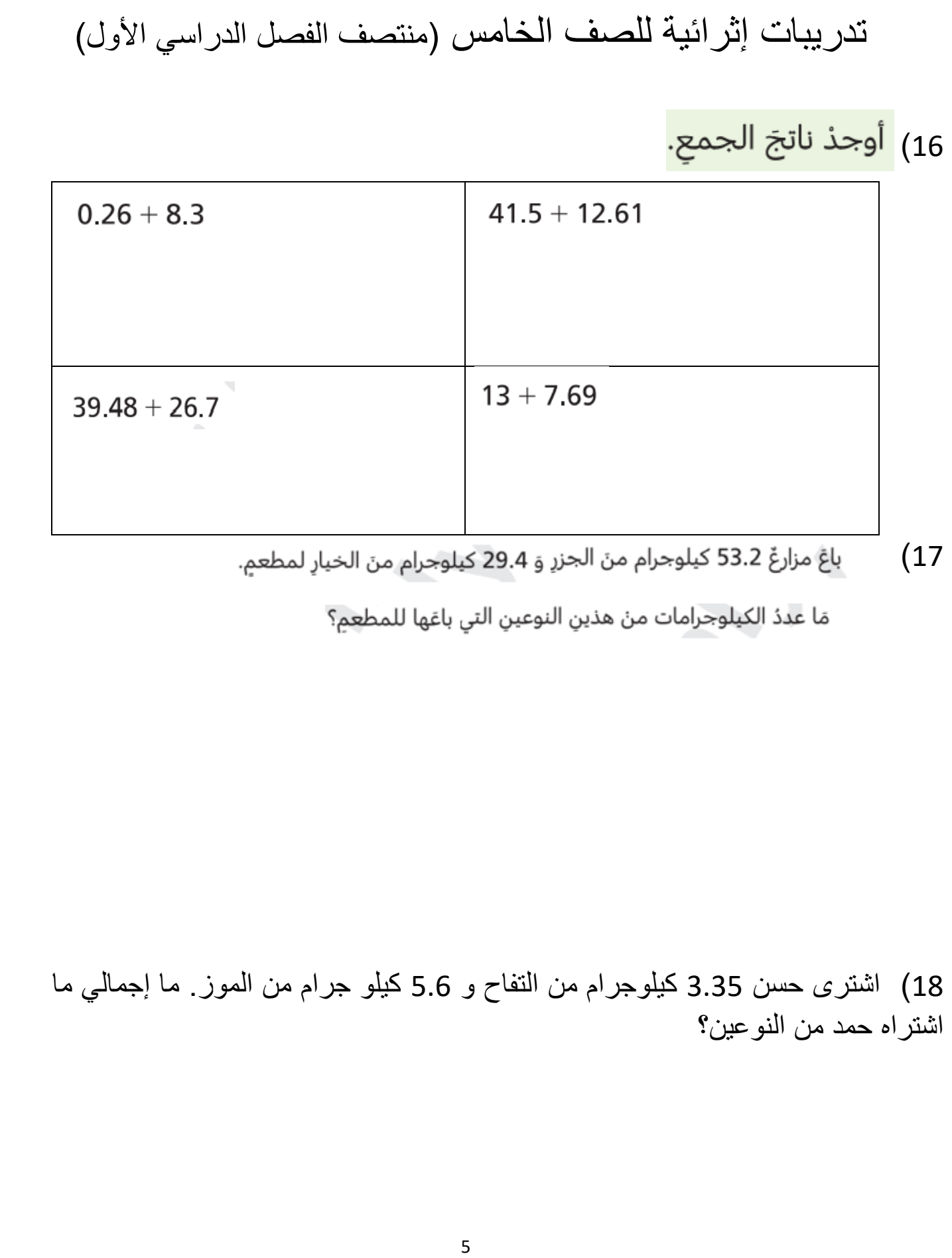

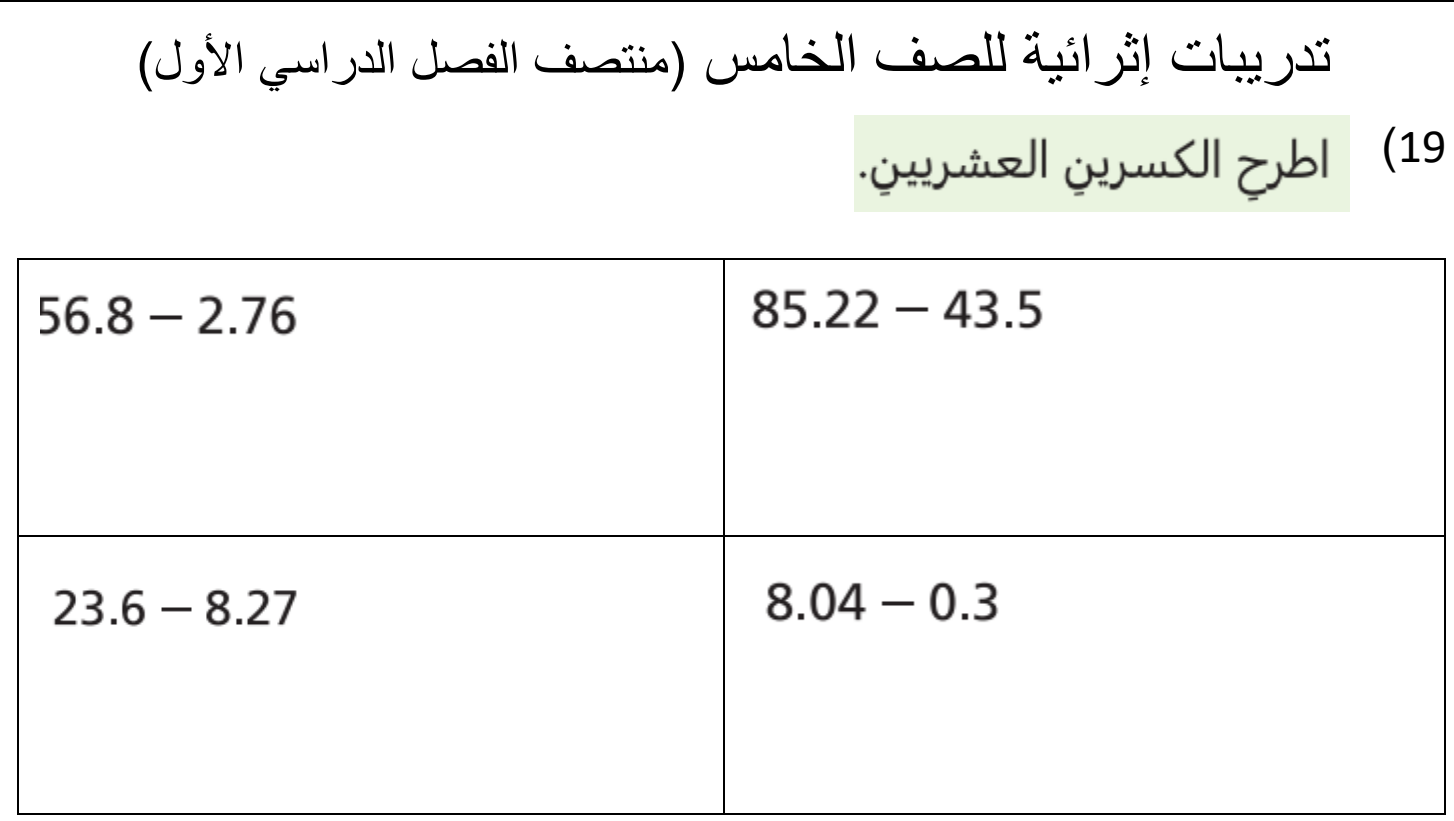

اشترَتْ هدى 1.4 كيلوجرام منَ الخوخِ. استهلكَتْ منها 0.37 كيلوجرام فِي إعدادِ سلطةِ الفاكهةِ.  $(20)$ مَا مقدارُ الخوخِ المتبقِّي؟

[تدريبات إثرائية للصف الخامس](https://ruaad.com/z-admin/files.php) (منتصف الفصل الدراسي الأول)

)21

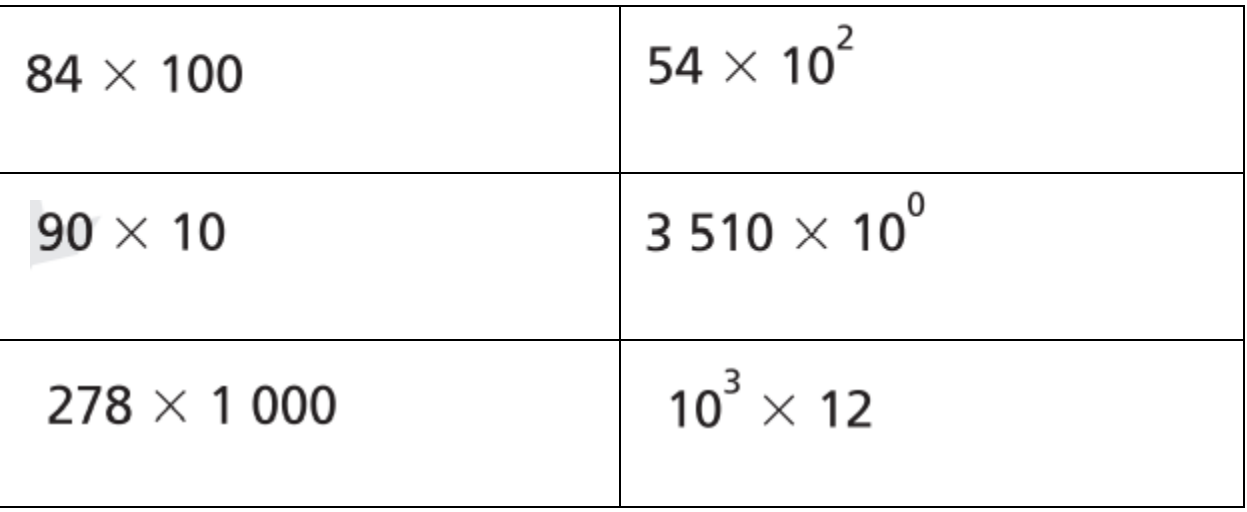

22) |قدِّرْ ناتجَ الضربِ.

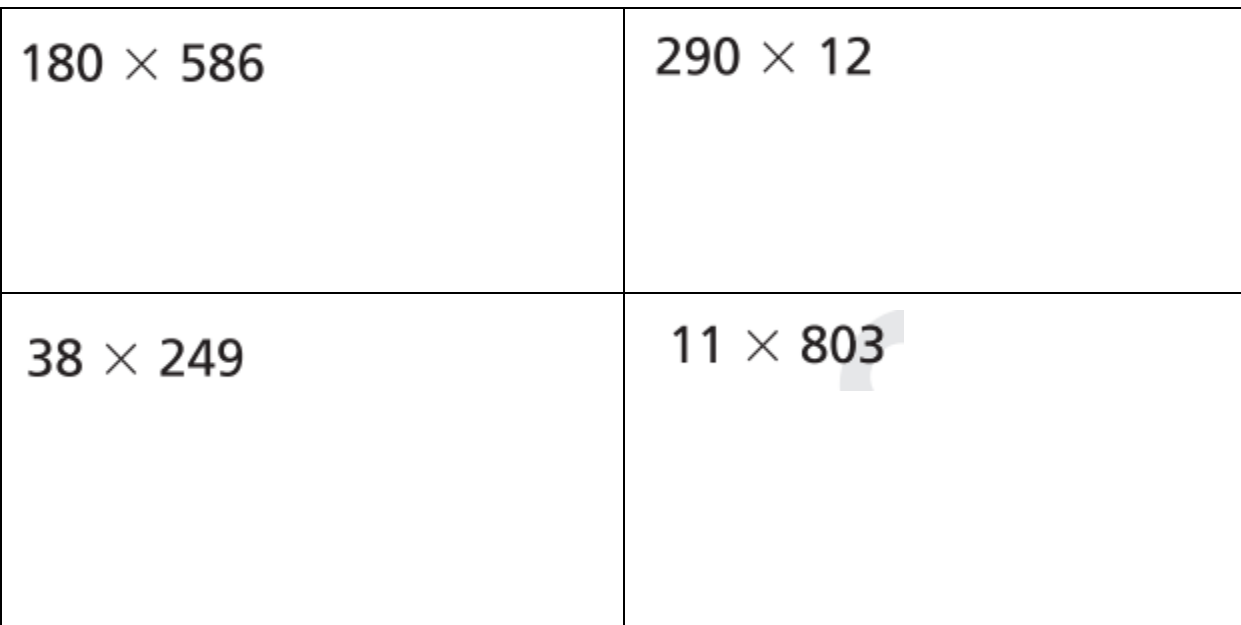

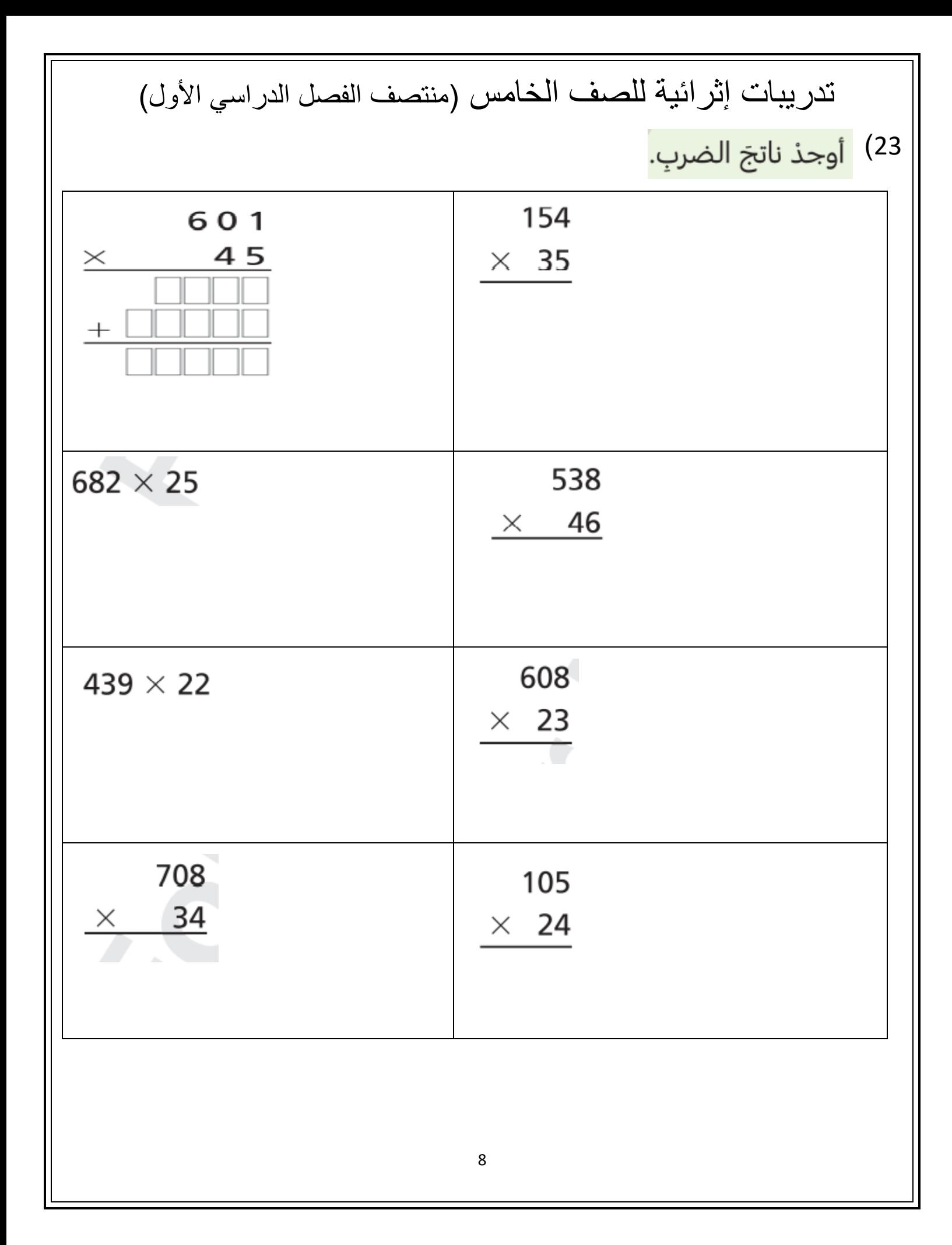

[تدريبات إثرائية للصف الخامس](https://ruaad.com/z-admin/files.php) (منتصف الفصل الدراسي الأول)

24) اجب عن الأسئلة التالية:

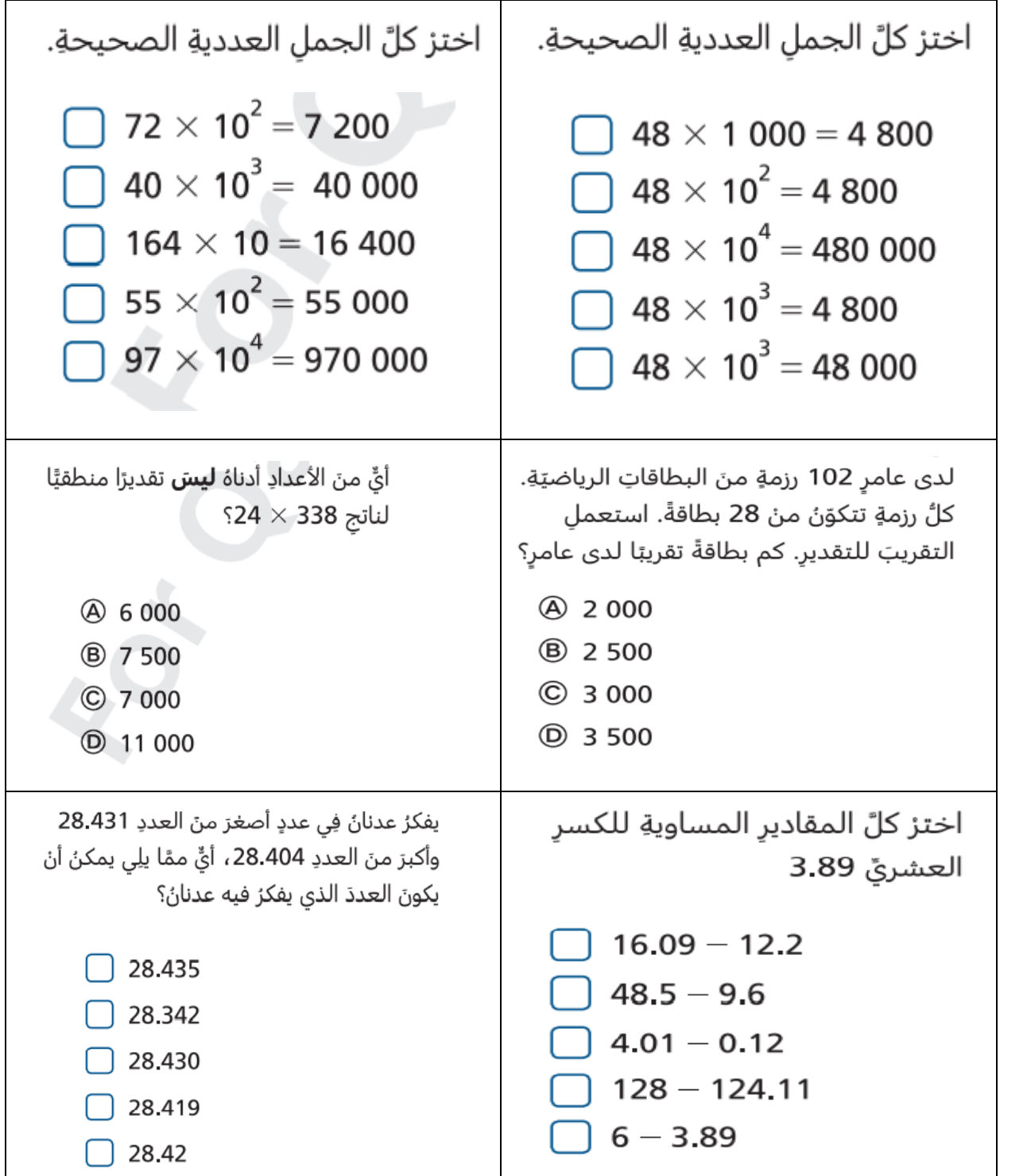